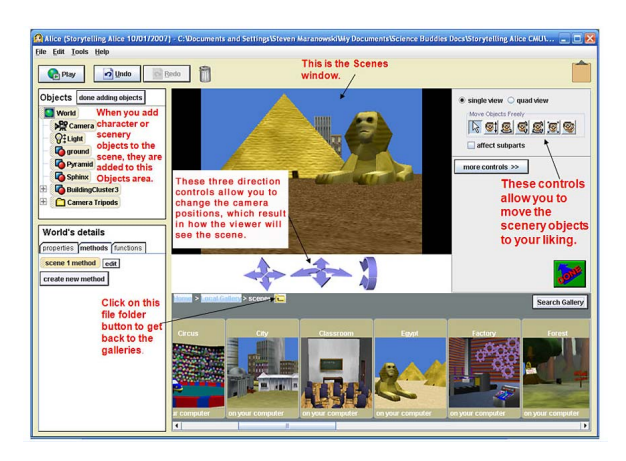

 Storytelling Alice è un programma per la creazione di storie animate e videogiochi in ambient e 3D .

 In Alice, oggetti tridimensionali (persone, animali, automobili, ecc) popolano un mondo virtuale e gli studenti usano un linguaggio di programmazione per animarli.

{loadposition user7}

 Trascinano e rilasciano oggetti e personaggi sullo schermo del pc attraverso il mouse, e utilizzano un semplice pannello di programmazione per animare i personaggi che hanno scelto.

 Storytelling Alice permette agli studenti di visualizzare istantaneamente i risultati della programmazione e consente loro di comprendere facilmente la relazione tra le azioni impostate e il comportamento degli oggetti nell'animazione

 In effetti sono disponibili varie azioni da assegnare ad ogni oggetto e per scoprire come utilizzare questo strumento vi consiglio di seguire questa guida (dopo averla tradotta con un buon translator).

 Storytelling Alice è stato creato da Caitlin Kelleher come parte del suo lavoro di dottorato in Computer Science alla Carnegie Mellon University.

Per scaricare gratuitamente Storytelling Alice (solo per windows) cliccate qui.

Per scaricare la guida (che qualche anima buona invito a tradurre[...\) cliccate](http://www.alice.org/kelleher/storytelling/StorytellingAlice.zip) qui .

{jcomments on}

{loadposition user6}